**DRUPALCAMP PARIS 2019** 

## UNE USINE À SITES DRUPAL AVEC

## MICRO SITE

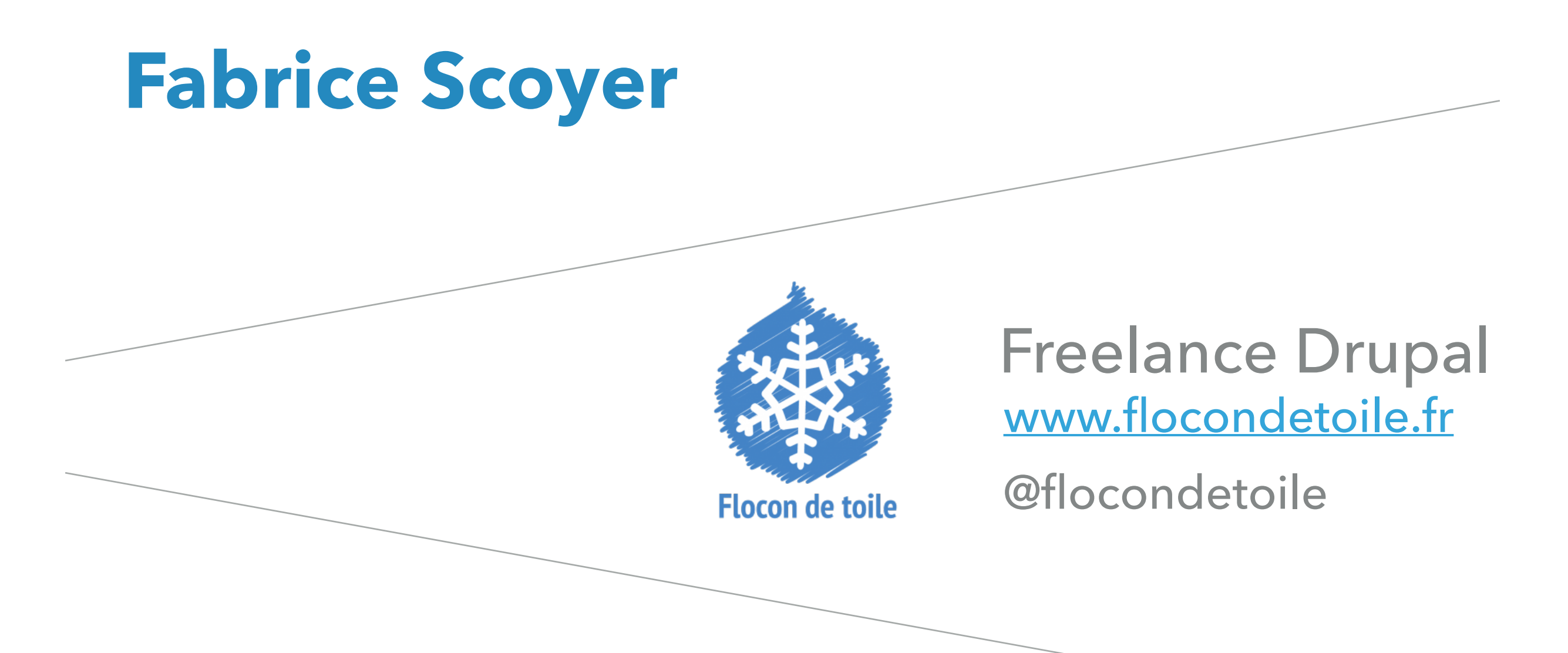

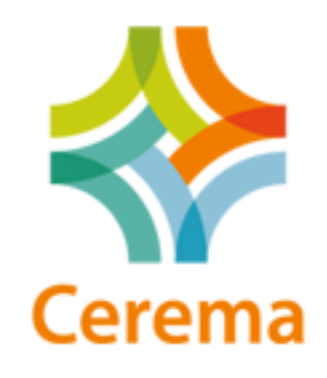

#### Directeur de projet

Direction technique projets web

#### ▸ **Les solutions d'industrialisation existantes**

- ▸ Micro Site : pourquoi, comment, pour qui ?
- ▸ Concept fondamentaux de Micro Site
- ▸ Ecosystème Micro Site
- ▸ Demonstration
- ▸ Interagir avec un Micro Site
- ▸ Contribuer à Micro Site

### **MULTI-SITES NATIF**

- Base de code (coeur / modules) partagée
- ▶ Sites Drupal 8 indépendants (dans une certaine mesure)

#### **DOMAIN ACCESS**

- ▸ Une seule instance Drupal 8
- ▸ Simulation de plusieurs sites avec les droits d'accès
- ▸ Sites (relativement) similaires

- ▸ Les solutions d'industrialisation existantes
- ▸ **Micro Site : pourquoi, pour qui ?**
- ▸ Concept fondamentaux de Micro Site
- ▸ Ecosystème Micro Site
- ▸ Demonstration
- ▸ Interagir avec un Micro Site
- ▸ Contribuer à Micro Site

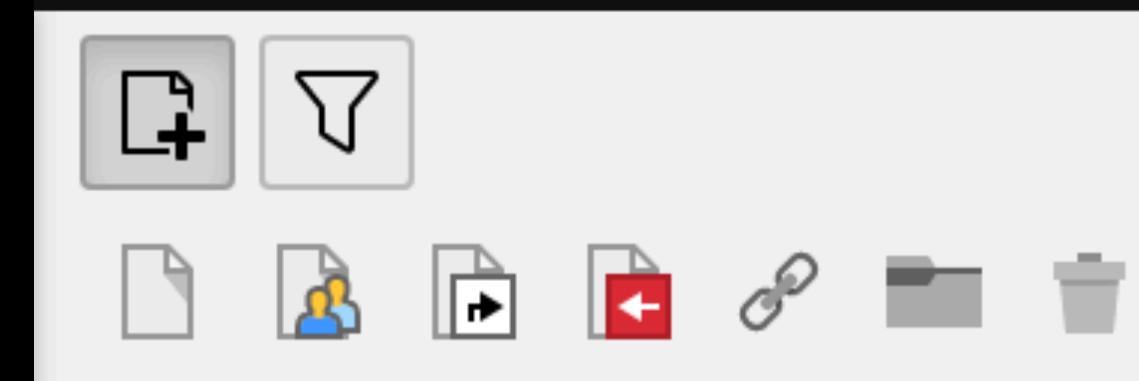

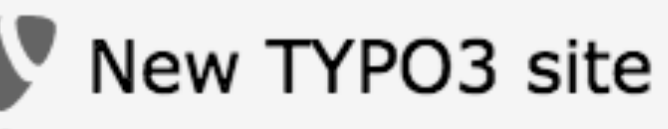

Un autre site web

Site2

Congratulations

Site1

#### **POURQUOI?**

#### UNE RELATIVE SIMPLICITÉ

## LA GESTION DU **MULTI-SITES AVEC**

PU 3

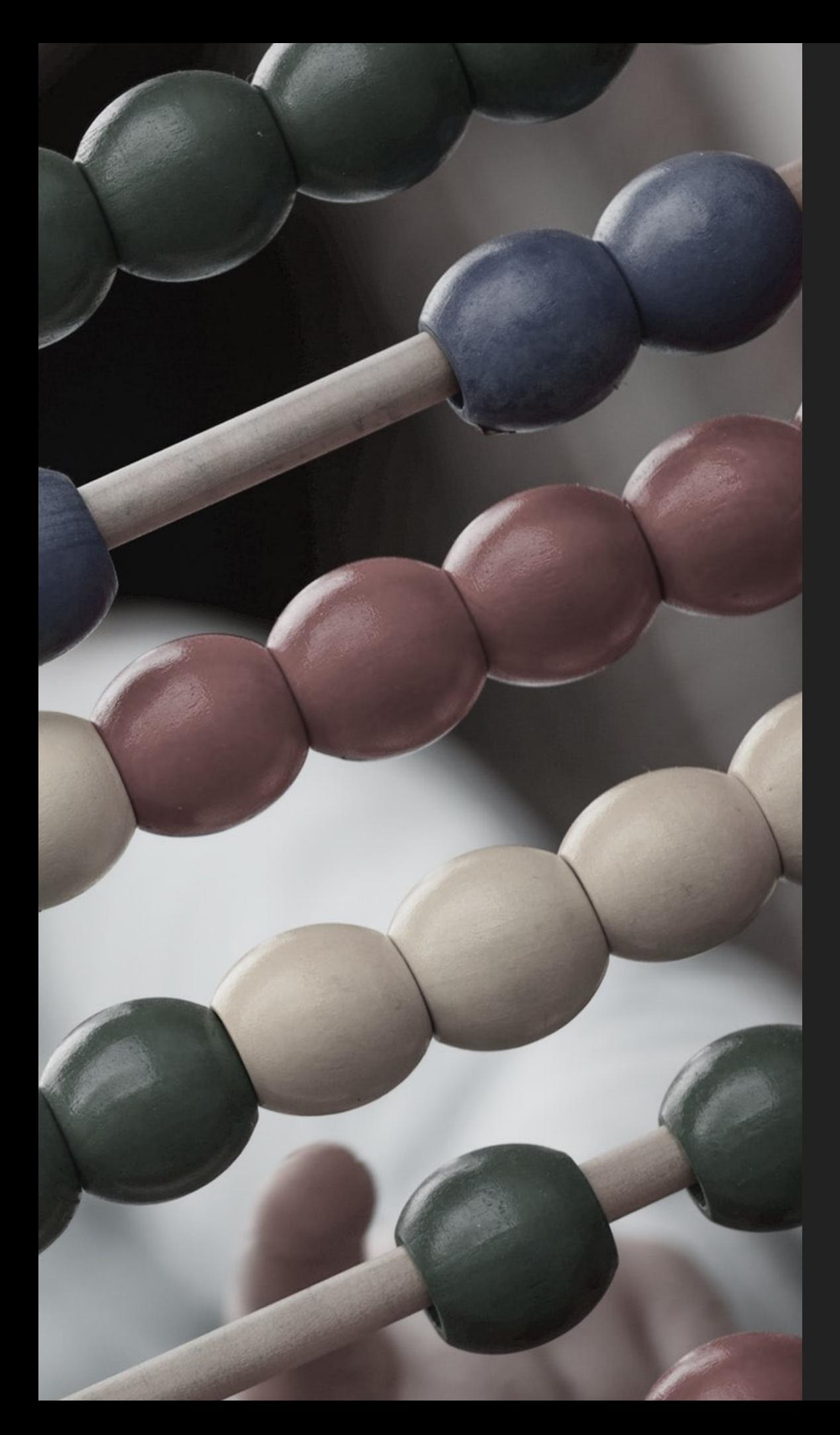

#### **AVEC DOMAIN ACCESS LA CAPACITÉ**

## DE PROPULSER UN **GRAND NOMBRE DE**

SITES

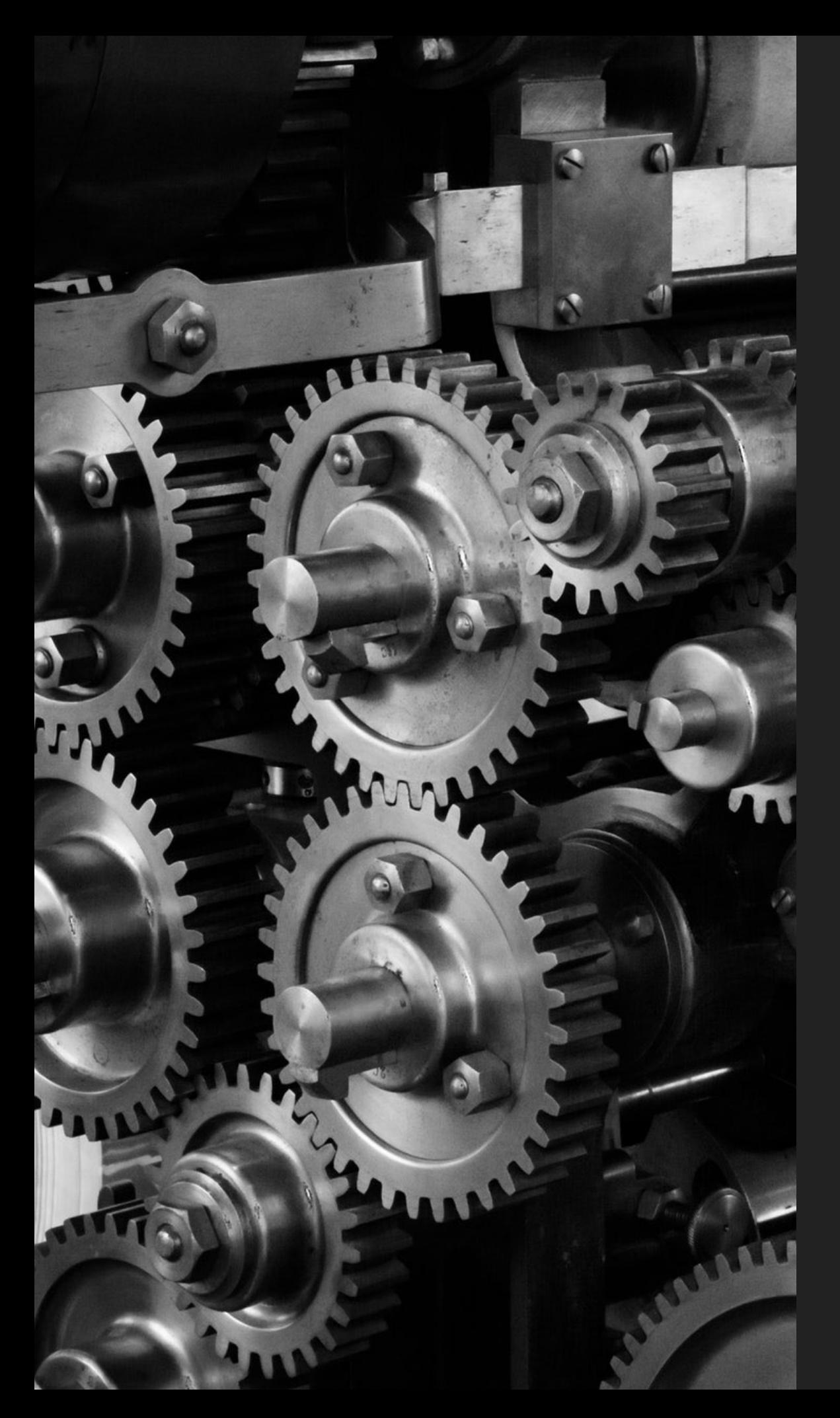

#### **AVEC DOMAIN ACCESS CONFIGURATION GESTION DES SITES**

## AVEC UN ACCES AVANCÉ AU

## BACKOFFICE

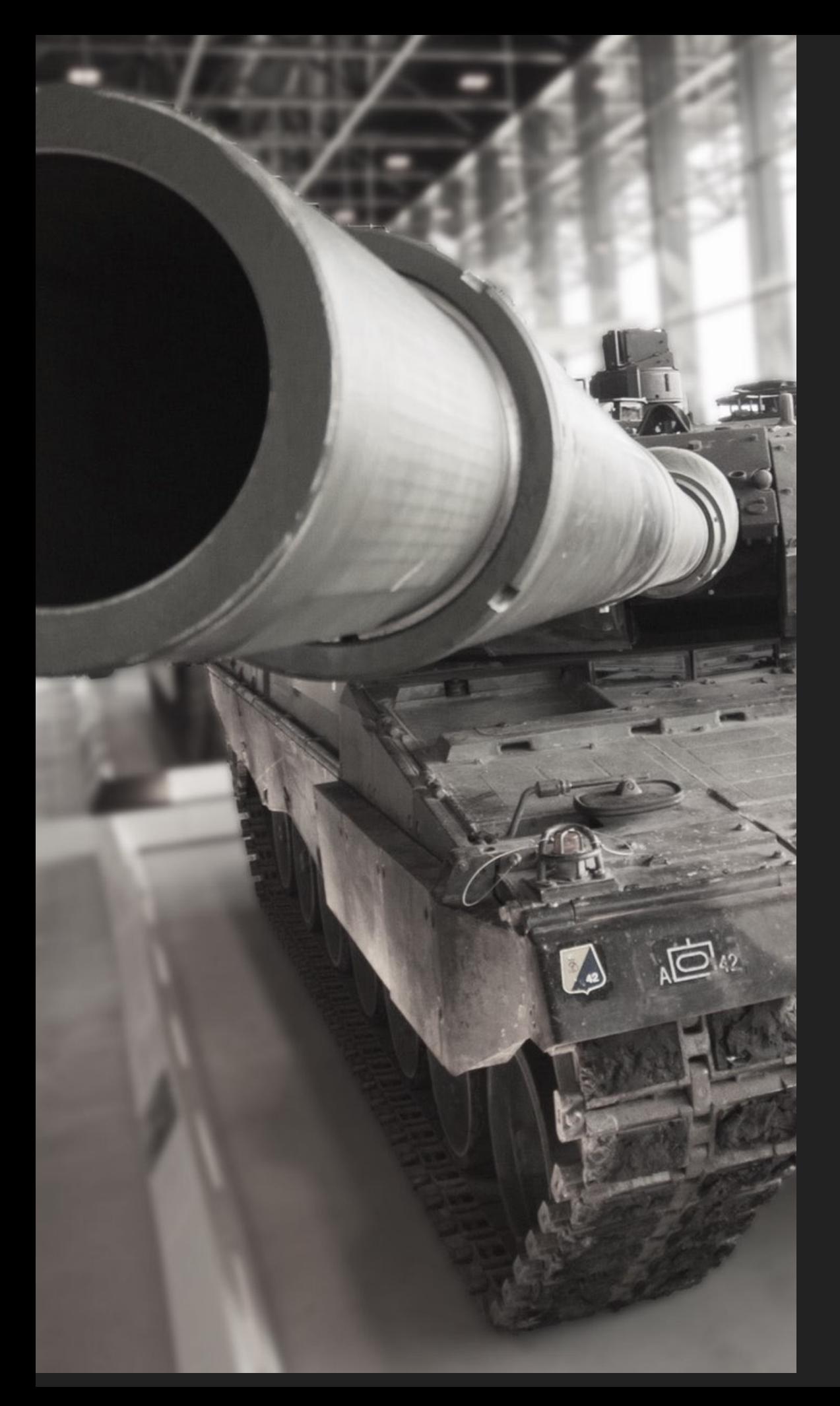

#### **AVEC LE MULTI-SITES NATIF** PARFOIS UNE SENSATION **D'UTILISER**

## UN MARTEAU PIQUEUR **POUR ENFONCER**

# UN CLOU

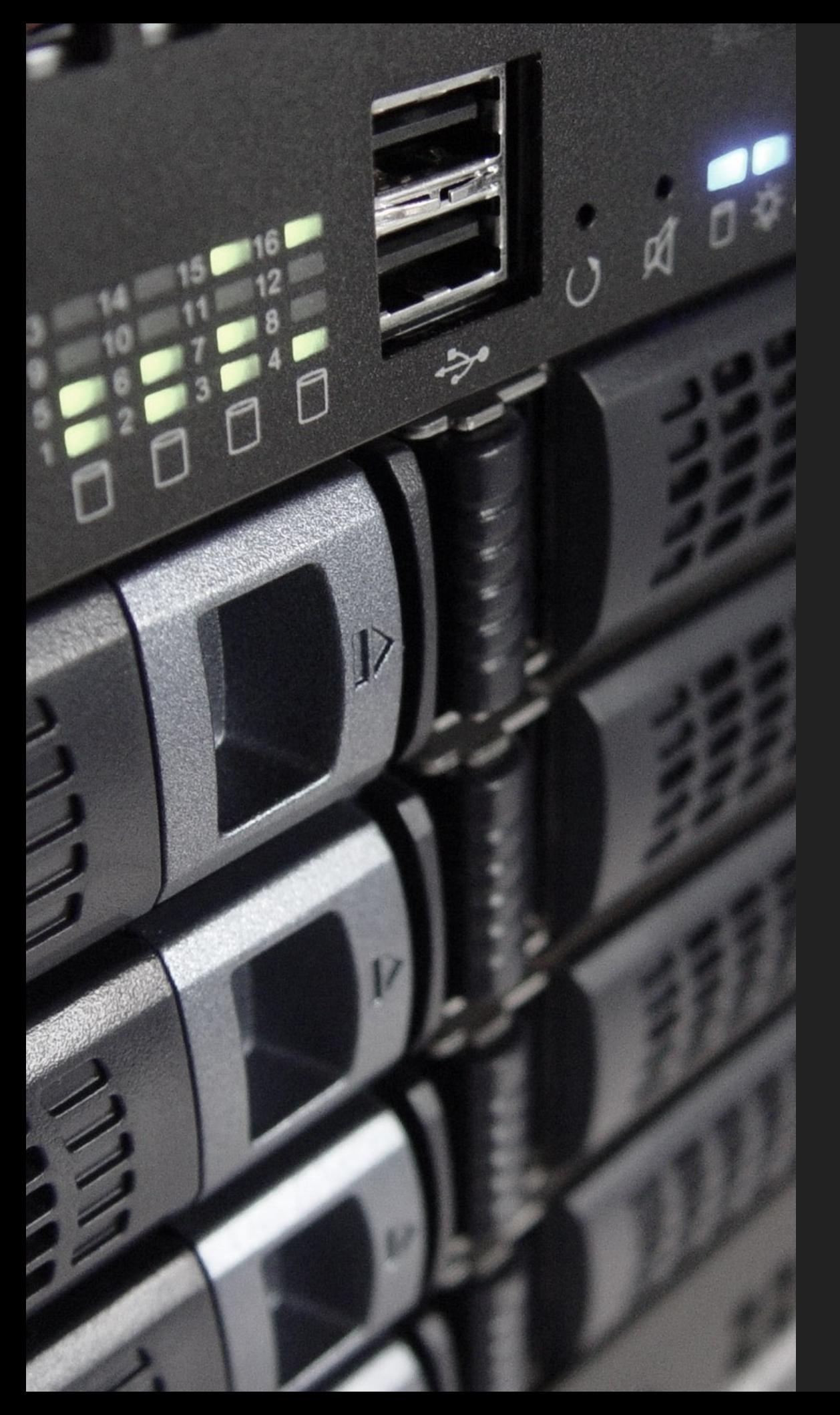

#### AVEC LE MULTI-SITES NATIF

#### DÉLAI DE DÉPLOIEMENT

## UNE ADHÉRENCE **CERTAINE AVEC LES**

## SERVICES IT

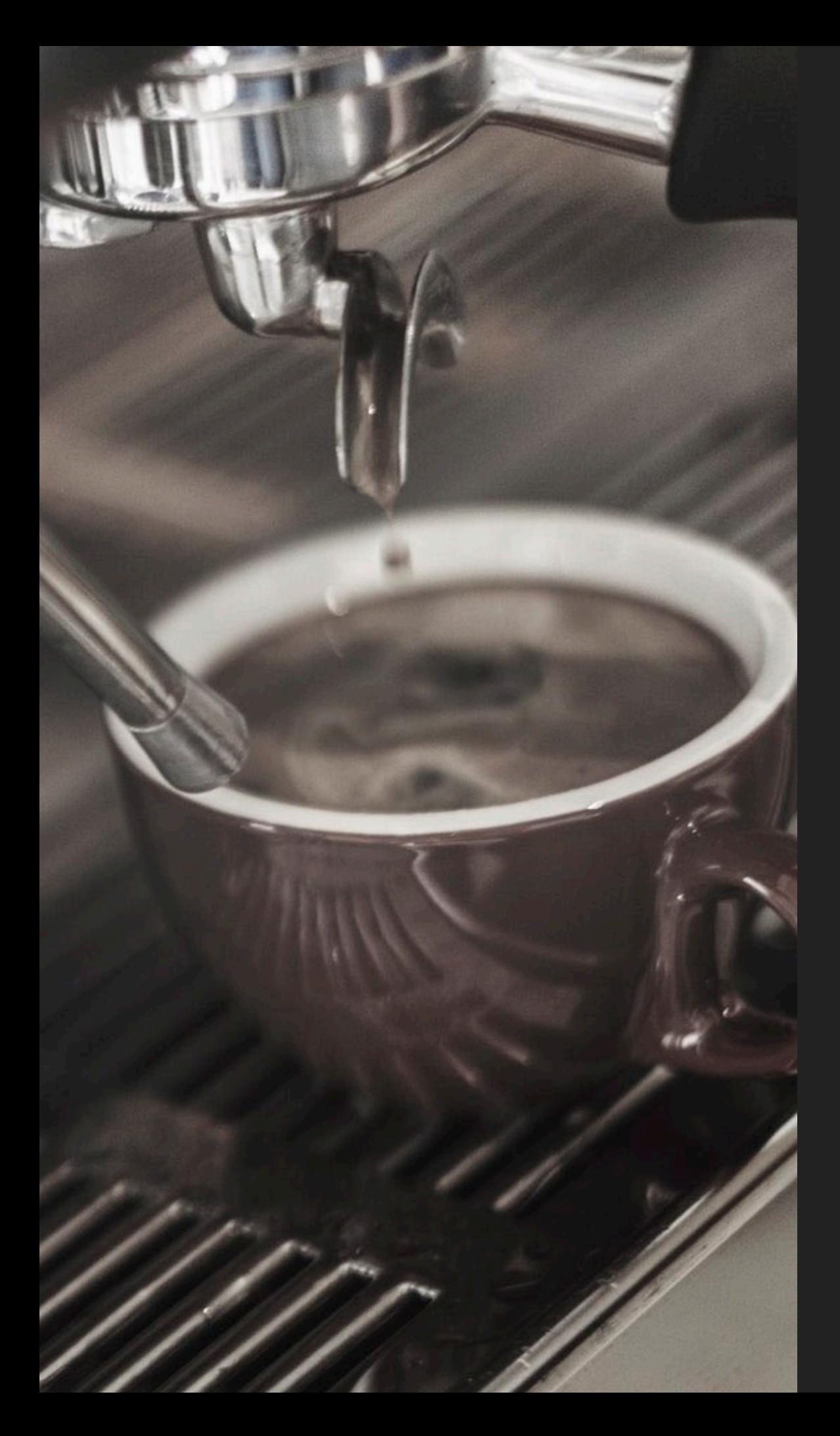

POUR QUI ?

**MICRO SITE** 

#### **USINE À SITES DRUPAL 8**

## LA NOUVELLE SOLUTION

## ULTIME?

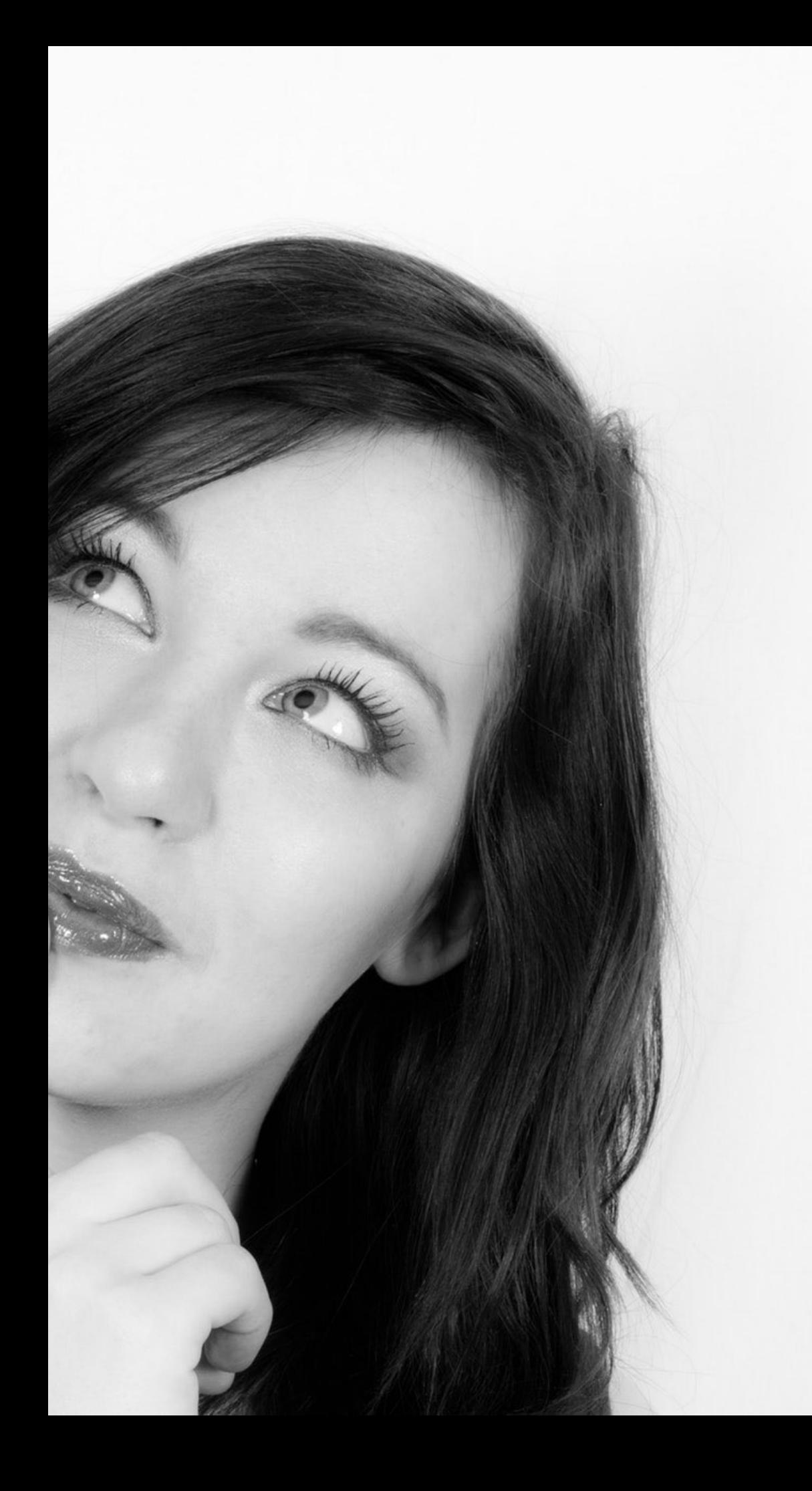

#### **POUR QUI ?**

#### **A CHAQUE BESOIN UNE RÉPONSE ADAPTÉE**

- ▸ Complexité des sites cibles (module, droits, utilisateurs, etc.)
- ▸ Partage de contenu / utilisateurs
- ▸ Profil des (futur) gestionnaires des sites
- ▸ Nombre de sites potentiels
- Maintenance et ressources
- ▸ Contexte et organisation

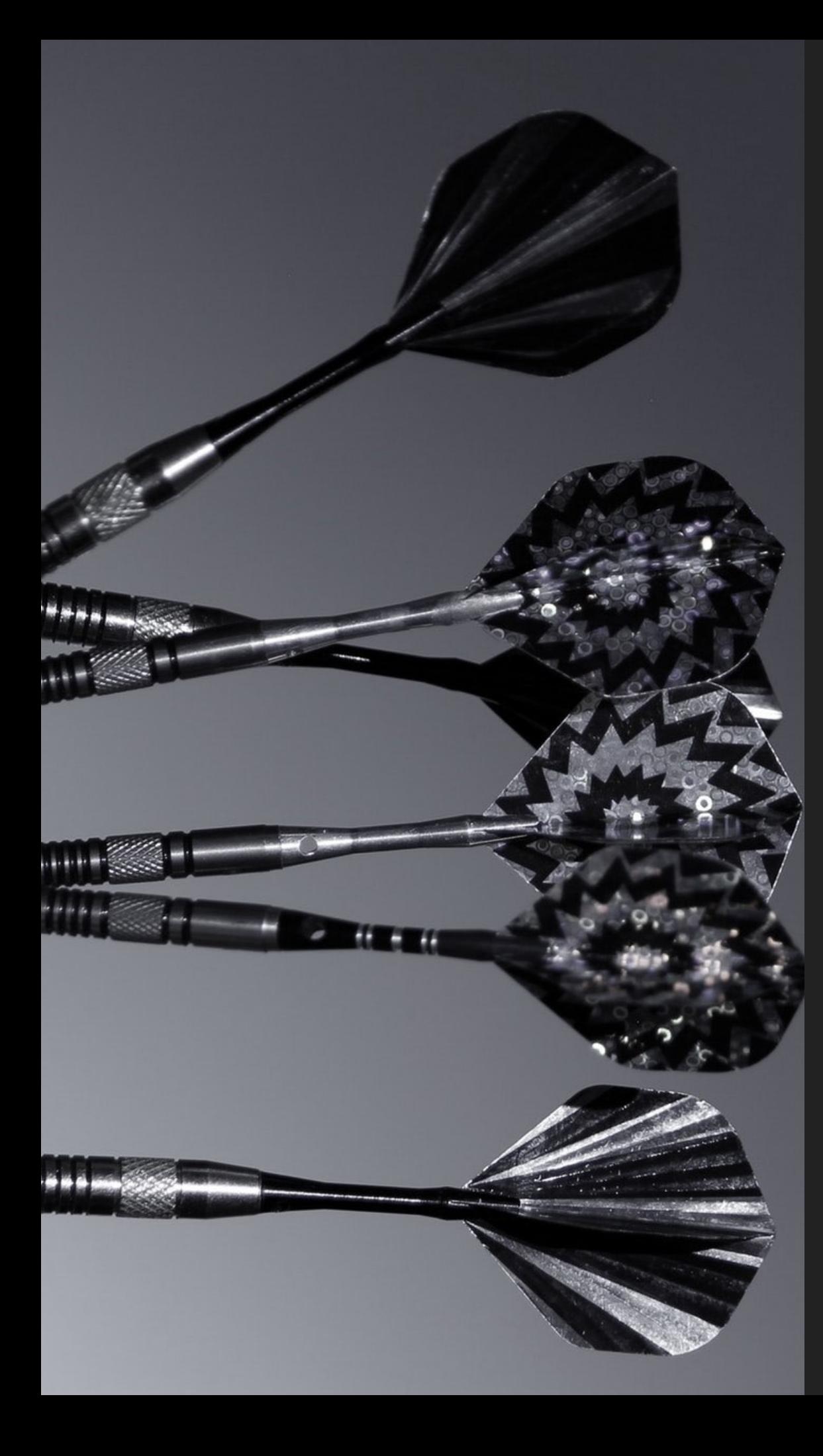

**POUR QUI ?**

#### **LES CIBLES DE MICRO SITE**

- ▸ Université : sites dédiés pour laboratoires / départements / projet
- ▸ Entreprise : sites événementiels, site de marque, sites partenaires, sites de projet
- ▸ Fédération / association nationale
- ▸ Toute structure qui a besoin d'un nombre conséquent de sites (avec délégation de la gestion du contenu)
- ▸ Offre SAS

- ▸ Les solutions d'industrialisation existantes
- ▸ Micro Site : pourquoi, pour qui ?
- ▸ **Concept fondamentaux de Micro Site**
- ▸ Ecosystème Micro Site
- ▸ Demonstration
- ▸ Interagir avec un Micro Site
- ▸ Contribuer à Micro Site

# **MICRO SITE**

Créer un site depuis une instance Drupal 8 aussi facilement que publier un billet de blog

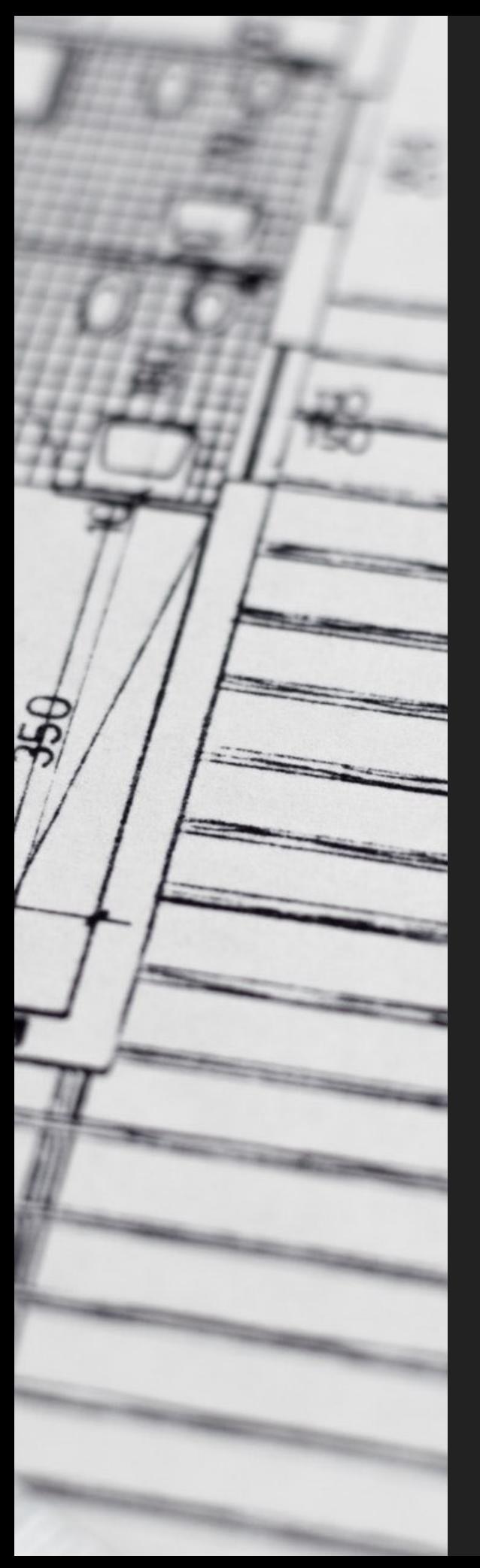

#### **MICRO SITE VEUT CONCEPTS FONDAMENTAUX DE MICRO SITE**

- ▸ Permettre de propulser et gérer des centaines (et plus si besoin) de sites au sein d'une même instance Drupal 8
- ▸ Donner un espace d'administration dédié et simplifié pour chaque site (page accueil, un menu, gestion des contenus, une taxonomie)
- ▸ Permettre le partage de contenus et d'utilisateurs entre Micro Sites.
- ▸ Réduire au maximum l'adhérence à une infrastructure IT complexe / Mise en ligne rapide
- ▸ Bénéficier de toute la modularité de Drupal

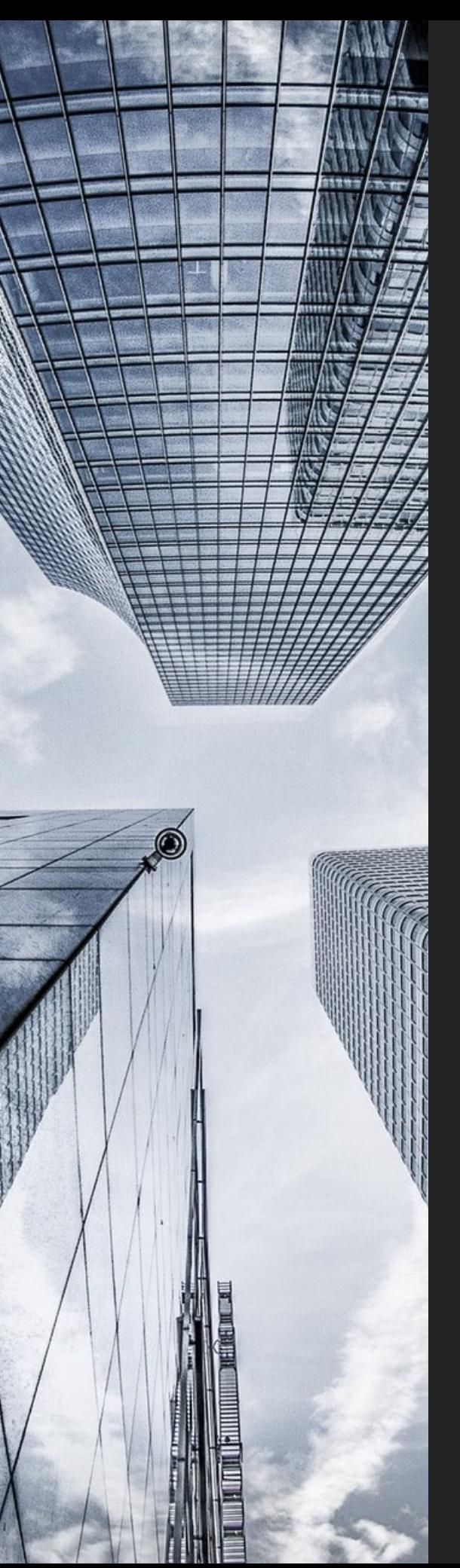

#### **ARCHITECTURE MICRO SITE CONCEPTS FONDAMENTAUX DE MICRO SITE**

- ▸ Basé sur une entité de contenu (Site) qui fournit un point d'accroche (URL) et autres propriétés de base d'un site (Logo, Mail, Utilisateurs, etc.)
- ▸ Page d'accueil est l'entité Site elle-même
- ▸ Les éléments de configuration d'un site classique sont des éléments de contenu pour un micro site
- ▸ Utiliser Drupal 8 avec un minimum d'altération : juste dans le contexte d'un micro site
- ▶ Plusieurs types de site avec des comportements différents (conception via l'interface, theming)

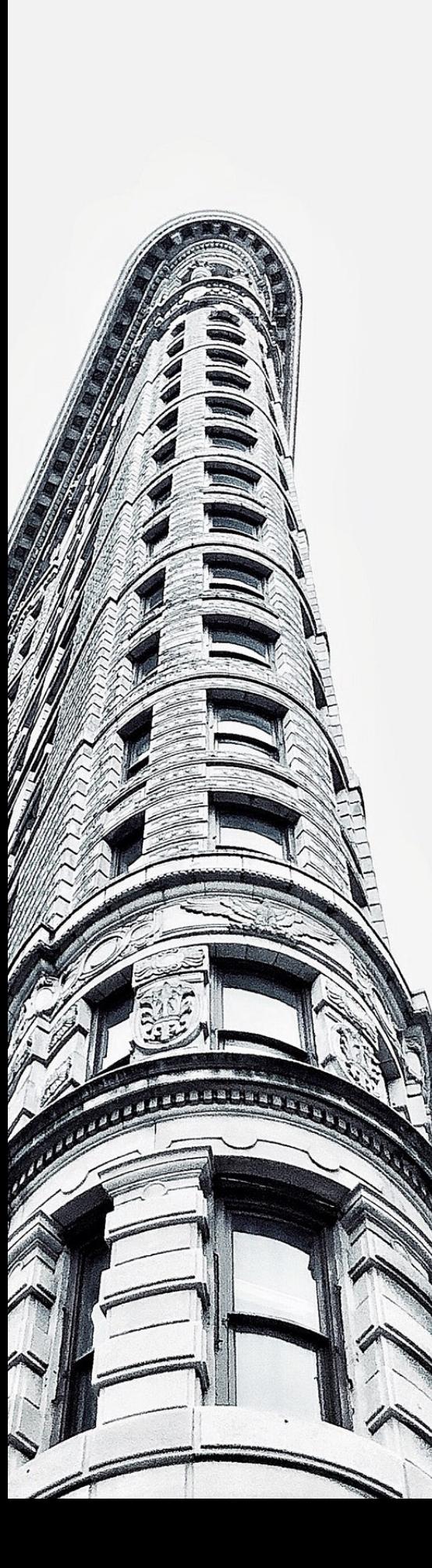

#### **ARCHITECTURE MICRO SITE CONCEPTS FONDAMENTAUX DE MICRO SITE**

- ▸ Très proche de Domain Access quand à la séparation des contenus par site (droits d'accès) mais très différent de par son approche centrée sur le contenu
- ▸ Règle du 80/20 : 80% des besoins sont couverts avec 20% des efforts. Les 20% restants selon le projet peuvent être réalisés au moyen d'une implémentation personnalisée.
- ▶ Gestion des droits : Aucune information portée par l'entité utilisateur. Tout sur l'entité Site.

- ▸ Les solutions d'industrialisation existantes
- ▸ Micro Site : pourquoi, pour qui ?
- ▸ Concept fondamentaux de Micro Site
- ▸ **Ecosystème Micro Site**
- ▸ Demonstration
- ▸ Interagir avec un Micro Site
- ▸ Contribuer à Micro Site

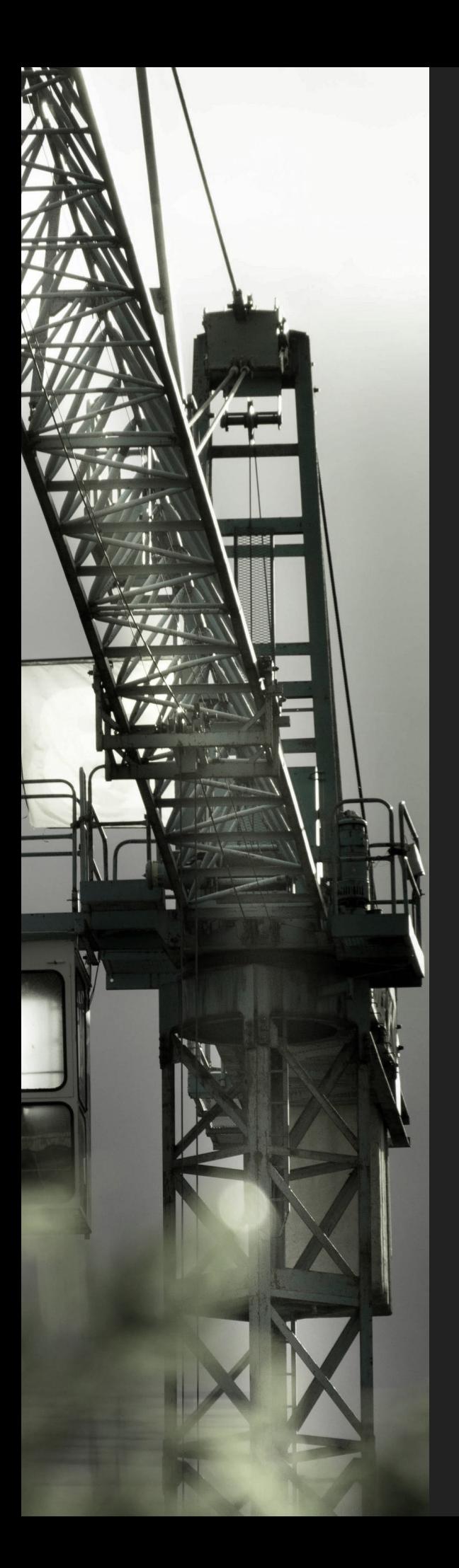

### **EXTENSIONS DE MICRO SITE ECOSYSTÈME MICRO SITE**

- ▸ Micro Menu
- ▸ Micro Node
- ▸ Micro User
- ▸ Micro SSO
- ▸ Micro Theme
- ▸ Micro Contact
- ▶ Micro Sitemap
- ▶ Micro Simple Sitemap
- ▸ Micro Taxonomy ▸ Micro Bibcite

▸ …

▸ Micro Path

- ▸ Les solutions d'industrialisation existantes
- ▸ Micro Site : pourquoi, pour qui ?
- ▸ Concept fondamentaux de Micro Site
- ▸ Ecosystème Micro Site
- Demonstration
- ▸ Interagir avec un Micro Site
- ▸ Contribuer à Micro Site

- ▸ Les solutions d'industrialisation existantes
- ▸ Micro Site : pourquoi, pour qui ?
- ▸ Concept fondamentaux de Micro Site
- ▸ Ecosystème Micro Site
- ▸ Demonstration
- ▸ **Interagir avec un Micro Site**
- ▸ Contribuer à Micro Site

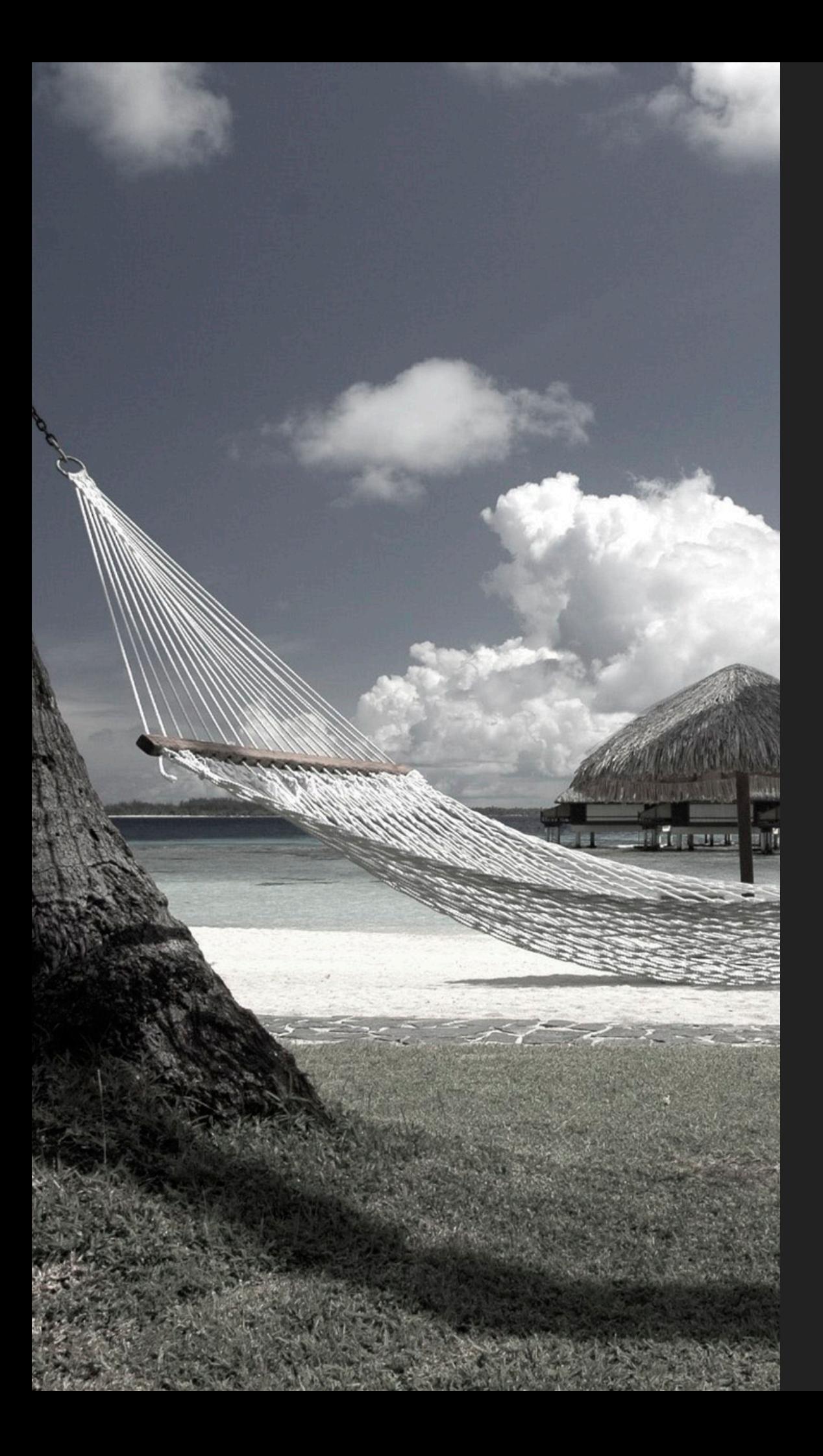

**INTERAGIR AVEC UN MICRO SITE UTILISATION DE L'ÉCOSYSTÈME CONTRIBUÉ**

#### Sans aucun effort

Modules proposant des fonctionnalités au niveau des champs (exemple : Paragraphs, Allowed format, Jquery mini color, Views reference, Media, etc.) ou encore proposant des fonctionnalités pouvant être embarqués dans un paragraphe (search api, views)

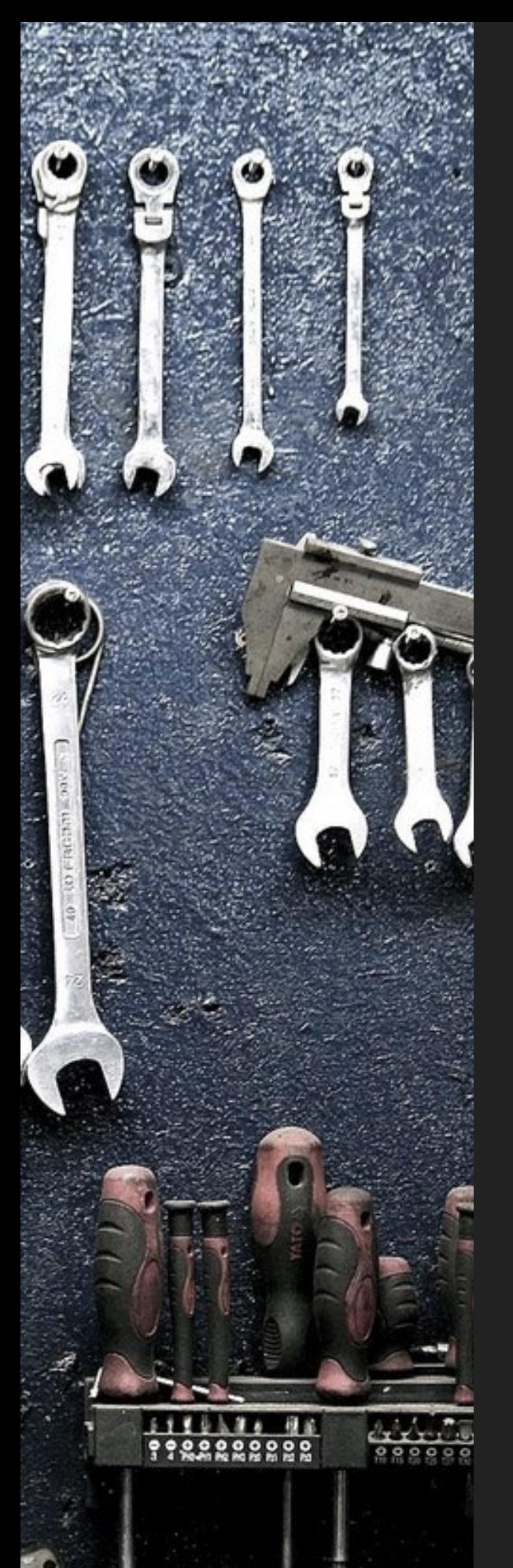

#### **UTILISATION DE L'ÉCOSYSTÈME CONTRIBUÉ INTERAGIR AVEC UN MICRO SITE**

- ▸ Avec une surcharge dynamique de la configuration : modules basé sur un formulaire de configuration générale (exemple: Matomo / Piwik, Sitemap, etc.)
- ▸ Avec une surcharge du contrôle d'accès : modules proposant des entités de contenu (Simplenews, Bibliography, Media, etc.)… mais pas forcément

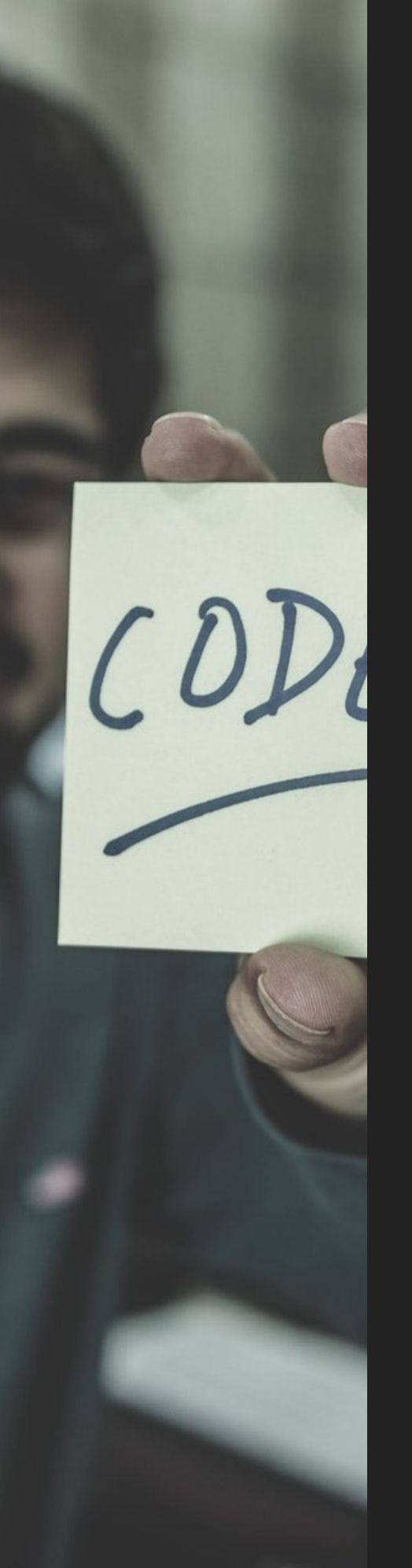

#### **SURCHARGE DYNAMIQUE D'UN CONFIGURATION INTERAGIR AVEC UN MICRO SITE**

**services**: **module.overrider**:

 **class**: \Drupal\module\ModuleConfigOverrides **tags**:

- {**name**: config.factory.override, **priority**: 100}

**public function** loadOverrides(\$names) {  $$over rides = []$ ;

```
 if (in_array('the_module.settings', $names)) { 
    $negotiator = \Drupal::service('micro_site.negotiator'); 
    if ($site = $negotiator->getActiveSite()){ 
       // Do something… 
 }
  }
```
**return** \$overrides;

}

## **SURCHARGE CONTRÔLE D'ACCÈS**

```
/** 
 * Implements hook_entity_type_alter(). 
 */ 
function micro_taxonomy_entity_type_alter(array &$entity_types) { 
   $entity_types['taxonomy_term']-> 
setAccessClass('Drupal\micro_taxonomy\SiteTermAccessControlHandler');
}
```
### **AJOUT D'UN CHAMP DE BASE ENTITY REFERENCE**

```
/** 
 * Implements hook_entity_base_field_info(). 
  */ 
function micro_taxonomy_entity_base_field_info(EntityTypeInterface 
$entity_type) { 
 … 
   $fields['site_id'] = BaseFieldDefinition::create('entity_reference') 
 …
}
```
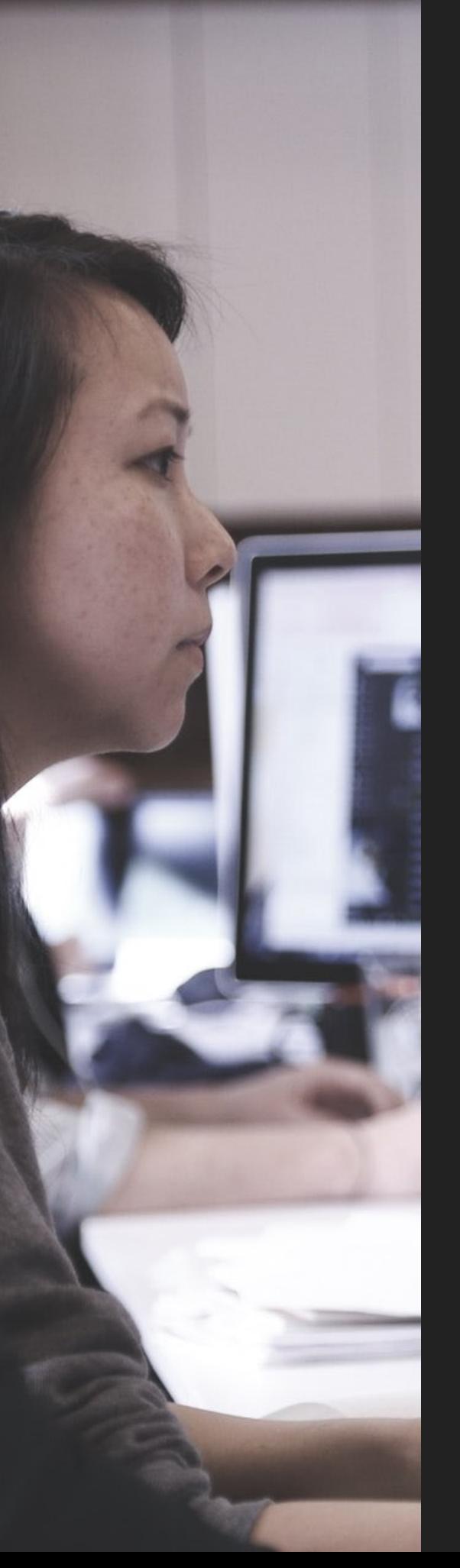

}

}

}

#### **DÉTECTER UN MICRO SITE INTERAGIR AVEC UN MICRO SITE**

#### \$negotiator = \Drupal::*service*('micro\_site.negotiator'); **if** (\$site = \$negotiator->getActiveSite()){ // Do something…

## **SAUVER UNE VALEUR SUR UN MICRO SITE**

\$negotiator = \Drupal::*service*('micro\_site.negotiator'); **if** (\$site = \$negotiator->getActiveSite()){ \$site->setData('my\_data', \$data); \$site->save();

## **OU SUR UN CHAMP**

\$negotiator = \Drupal::*service*('micro\_site.negotiator'); **if** (\$site = \$negotiator->getActiveSite()){ \$site->set('my\_field', \$values); \$site->save();

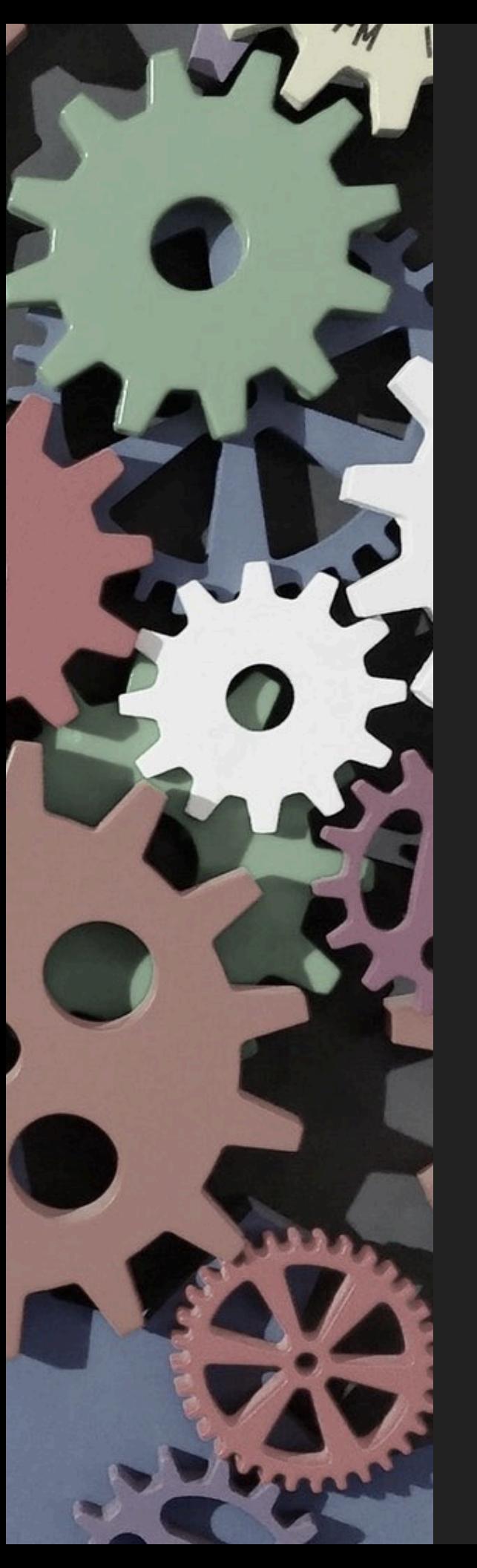

}

#### **INTERAGIR AVEC UN MICRO SITE**

## **UTILISER LES CHAMPS**

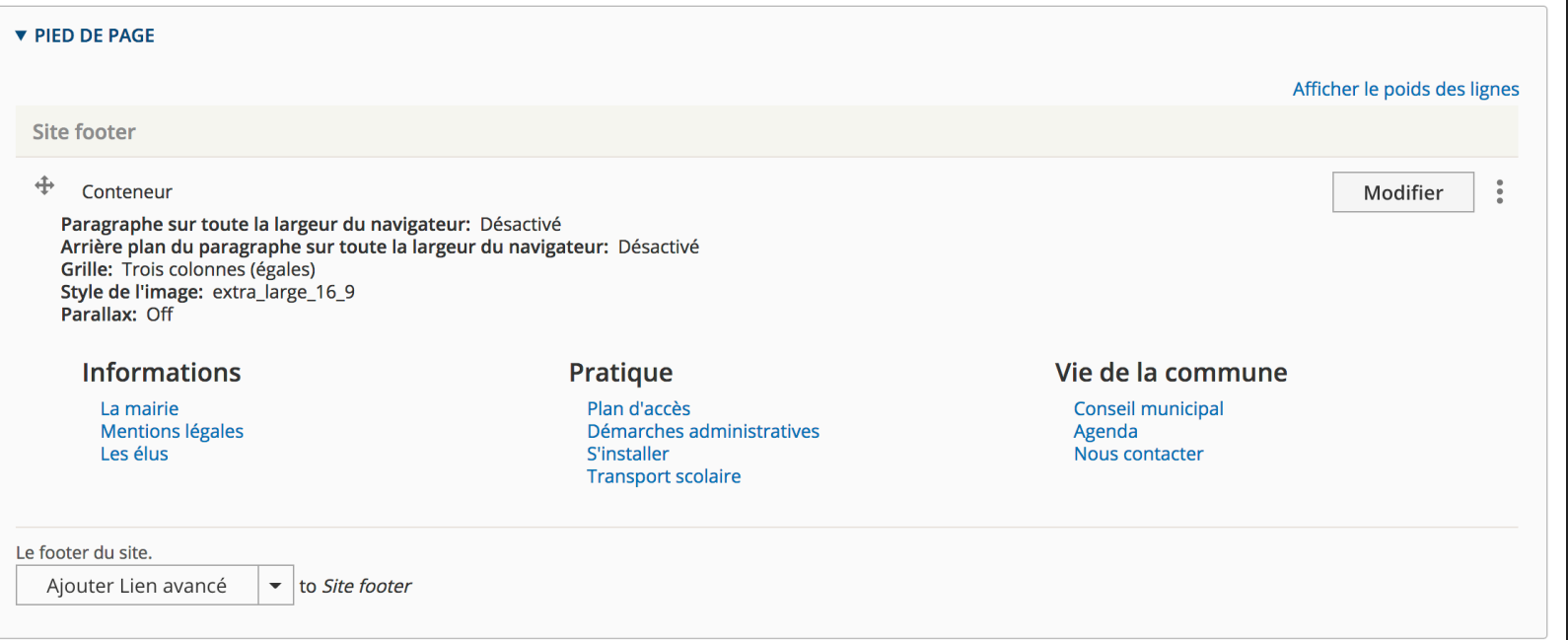

**function** micro\_drupal\_preprocess\_page(&\$variables) { \$negotiator = \Drupal::*service*('micro\_site.negotiator'); \$site = \$negotiator->getActiveSite(); **if** (\$site **instanceof** SiteInterface) {

 … … \$site\_footer = \$viewBuilder->viewField(\$field\_footer, 'footer');

 \$variables['page']['site\_footer'] = \$site\_footer; }

Exemple : Créer un pied de page pour un micro site <https://www.flocondetoile.fr/blog/creer-un-pied-de-page-pour-un-micro-site-avec-drupal-8>

- ▸ Les solutions d'industrialisation existantes
- ▸ Micro Site : pourquoi, pour qui ?
- ▸ Concept fondamentaux de Micro Site
- ▸ Ecosystème Micro Site
- ▸ Demonstration
- ▸ Interagir avec un Micro Site
- ▸ **Contribuer à Micro Site**

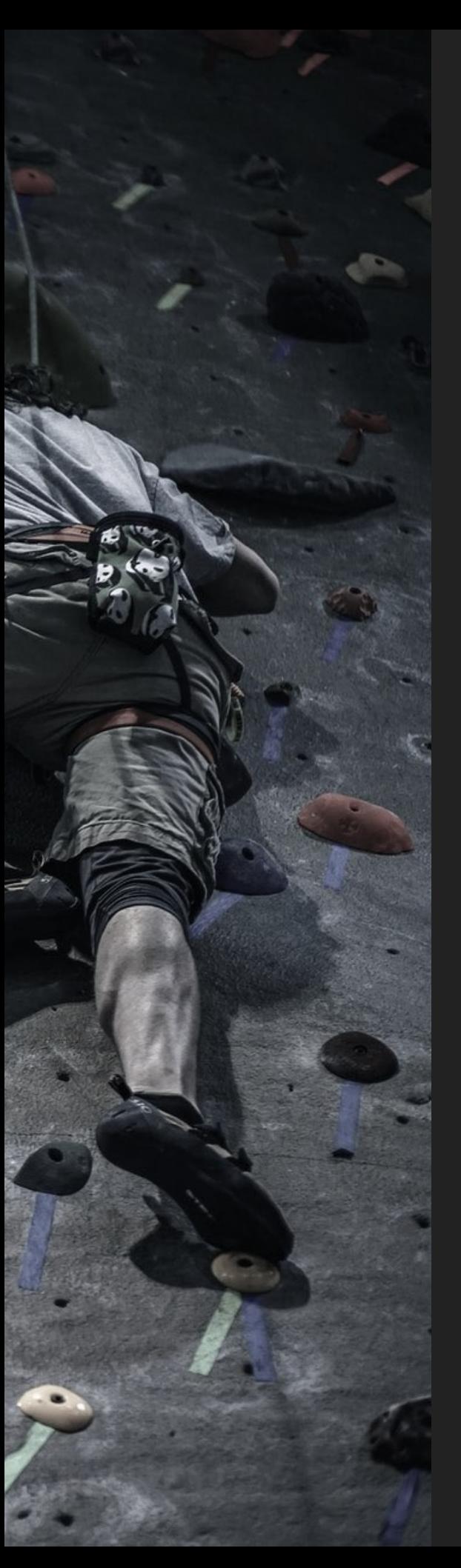

#### **DIVERSES CONTRIBUTIONS POSSIBLES CONTRIBUER À MICRO SITE**

- ▸ Tests (cas d'usage / automatisés)
- ▸ Rapport de bug (issue queue)
- ▸ Documentation
- ▸ Votre propre module micro\_xxx

## **MERCI**

#### **MICRO QUESTIONS ?**